#### **DVD Subtitle Player Crack With License Key Free Download For Windows**

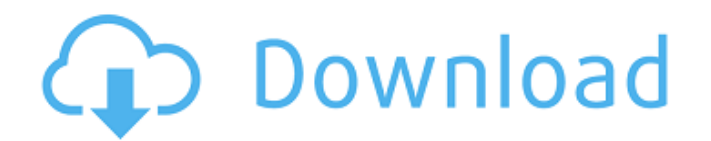

DVD Subtitle Player is a small-sized and portable piece of software that you can use to display subtitles over media players. It comes in handy when you want to play online stream in a foreign language, for instance. Since installation is not a prerequisite, you can just drop the program files anywhere on the hard disk and click the executable to run. Alternatively, you can move DVD Subtitle Player to a USB flash disk or similar storage unit, and directly run it on any workstation with minimum effort. What's more, the Windows registry does not get entry updates, and leftovers are not kept on the hard disk after removing the utility. At initialization you can set up configuration parameters by pointing out the subtitle file (SRT format)

### using only the file browser, since the dragand-drop feature is not supported. It is possible to format font settings, specify a delay time (in milliseconds) as well as establish the starting time (in minutes, seconds and milliseconds). After starting the

subtitle playback, you can move the main frame to any position on the screen, as well as double-click it to make it transparent. During this time, the configuration screen can be minimized to the taskbar, but you cannot exit it. DVD Subtitle Player has a minimal impact on system resources, running on very low CPU and memory. It works smoothly and doesn't cause the operating system to hang, crash or pop up error dialogs. On the other hand, DVD Subtitle Player has not been updated for a very long time. Even so, the tool works well on newer OS platforms. ...

#### Freeware download of DVD Subtitle Player 1.0.0.0, size 54.47 Mb. Aiseesoft DVD subtitle player 1.0.0.2 Aiseesoft DVD subtitle player 1.0.0.2 is a small and lightweight DVD subtitle player that you can use to watch online videos in foreign languages, for example. It is compatible with most subtitle formats and can also be used to convert a file into another format. Aiseesoft DVD subtitle player supports the following major types of subtitle format: SRT ASS SSA MTS ATT SIS The main interface of Aiseesoft DVD subtitle player is quite easy to use. The program offers its users to simply drag and drop a subtitle file onto the window to specify a subtitle language for the video file. The very fast and convenient

**DVD Subtitle Player Crack With Product Key**

## Furthermore, you can rip DVD audio directly

to MP3 and WMA files. The utility allows you to burn a single chapter, the whole disc or DVD to the local or network drive. If you use DVD Subtitle Player with Windows Media Player, then you can queue multiple subtitles and sort them by alphabetical order. If you have a collection of DVDs that you want to convert to a standard file format for playback on devices such as portable DVD players or digital TVs, you need to rip the DVDs. Although DVD Subtitle Player is small and light, it packs quite a punch. The software can play back disc images from virtually any digital audio disc. You can rip or convert almost all commercial and free videos for playback on most available device formats. DVD Subtitle Player has a slick user interface that makes the most of the details,

### and the scrolling is very smooth.

Additionally, you can view the subtitles displayed on the movie. When you start the program, you will be presented with a selection screen that displays a list of the available subtitles for each of the selected movies, so that you do not have to browse it manually. The clickable and searchable list allows you to explore the database of available subtitles for a particular movie and select one you want to display. Furthermore, you can rip DVD audio directly to MP3 and WMA files. The utility allows you to burn a single chapter, the whole disc or DVD to the local or network drive. If you use DVD Subtitle Player with Windows Media Player, then you can queue multiple subtitles and sort them by alphabetical order. If you have a collection of DVDs that you want to convert

#### to a standard file format for playback on devices such as portable DVD players or digital TVs, you need to rip the DVDs. Although DVD Subtitle Player is small and light, it packs quite a punch. The software can play back disc images from virtually any digital audio disc. You can rip or convert almost all commercial and free videos for playback on most available device formats. DVD Subtitle Player has a slick user interface that makes the most of the details, and the scrolling is very smooth. Furthermore, you can view the subtitles displayed on the movie. When you start the program, you will be presented with a selection screen that displays a list of the available subtitles for each of the selected movies, so that you do not have to browse it manually. The clickable and searchable list

#### 6a5afdab4c

CD-TEXT combines a powerful subtitle manager and a subtitle viewer in one easy to use package. With CD-TEXT, you can watch movies with Chinese, Japanese, Spanish or any other subtitle display language. No additional plugins or drivers are needed. You don't have to call a friend or relative to watch movies with Chinese, Japanese or any other subtitle language. CD-TEXT is your subtitle manger. In addition to being a subtitle manager, you can also use it as a full-screen subtitle viewer. No matter where you are, you can watch your movies with subtitles or listen to audio with Chinese, Japanese or other subtitle display languages. CD-TEXT's subtitle player is included with the CD-TEXT package. Just drag and drop a subtitle file to

CD-TEXT's window. The file will be copied and you can watch it directly. That's all. CD-TEXT was developed to be as easy to use as possible. The interface is clean and simple. DVD Subtitle Player is an SRT subtitle viewer. CD-TEXT's high quality images make you forget about your poor computer graphics and TV. You get a big bright picture like you're watching it from home on your computer or TV. DVD Subtitle Player is a small-sized and portable piece of software that you can use to display subtitles over media players. It comes in handy when you want to play online stream in a foreign language, for instance. Since installation is not a prerequisite, you can just drop the program files anywhere on the hard disk and click the executable to run. Alternatively, you can move DVD Subtitle Player to a USB

#### flash disk or similar storage unit, and directly run it on any workstation with minimum effort. What's more, the Windows registry does not get entry updates, and leftovers are not kept on the hard disk after removing the utility. At initialization you can set up configuration parameters by pointing out the subtitle file (SRT format) using only the file browser, since the drag-and-drop feature is not supported. It is possible to format font settings, specify a delay time (in milliseconds) as well as establish the starting time (in minutes, seconds and milliseconds). After starting the subtitle playback, you can move the main frame to any position on the screen, as well as double-click it to make it

configuration screen can be minimized to the taskbar, but you cannot exit it. DVD Subtitle

transparent. During this time, the

#### Player has a minimal impact on system resources, running on very low

**What's New in the?**

The subtitle file format \* Place the.SRT file on the hard disk for the local media player, and set it to be played using the DVD Subtitle Player. \* The program will run automatically, and no installation is required. \* The configuration function allows adjusting the position, size and transparency of the subtitles while playing. \* In addition, you can configure the program to delay the time when the subtitles start playing. Features: \* Focuses on small screen (16:9) \* Allows to freely move the main window \* Minimizes to the system tray automatically \* Locks the configuration screen after starting the playback Requirements: In the User Account

Control box, click on the Security tab and select "User Account Control: Turn it on. The program itself is protected against malicious code by Microsoft and is unable to infect other Windows applications or the operating system usians.tv TV Suleman usians.tv Next to the standard TV setup, you can place an additional component for use with the PC. If this function is not configured in advance, the PC will not recognize the external media and will not display them. To connect a compatible device, you need to know the name of the particular TV tuner you want to connect, as well as the component's unique model ID. This information is printed on the external device, usually as a sticker on the back of the unit. Unfortunately, this information may not be available, or you may not be able to locate it in the internal drive. In

# this case, you can use the smart search

function in the TV tuner's options. You have to type in the relevant model ID into the search window, and voila, the TV tuner will show all the models that you have available. If you have more than one tuner, you can always connect multiple devices to the PC at the same time, as long as you have all the relevant ID information available. If your TV tuner is not equipped with an Ethernet connection, you can also connect the tuner to the PC's USB ports. Just be sure to set your PC to the appropriate USB settings so it can communicate with the device and use all the capabilities of the tuner. To help you in this regard, here are a few handy tips: usians.tv AVerMedia's external USB Tuner The first time you attach an USB tuner to the PC, you will

**System Requirements For DVD Subtitle Player:**

Windows XP (32-bit), Windows Vista (32-bit or 64-bit), Windows 7 (32-bit or 64-bit) Mac OS X v10.6.8 or later Steam Online access required This game requires an internet connection to play. Your internet connection may be throttled or unstable. JavaScript is required to play this game. If you have problems launching the game, you may need to update your web browser to enable JavaScript. Persona 4 Arena Ultimax

#### Related links:

https://gameurnews.fr/upload/files/2022/06/AdsOGpOO5zcrz918HSXV\_08\_5d62d4e3dc436b682981cdb051001935\_file.pdf <http://facebizarre.com/?p=8213> [https://cupcommunity.com/wp-](https://cupcommunity.com/wp-content/uploads/2022/06/DB_Elephant_SQLite_Converter__Crack___License_Code__Keygen.pdf)

[content/uploads/2022/06/DB\\_Elephant\\_SQLite\\_Converter\\_\\_Crack\\_\\_\\_License\\_Code\\_\\_Keygen.pdf](https://cupcommunity.com/wp-content/uploads/2022/06/DB_Elephant_SQLite_Converter__Crack___License_Code__Keygen.pdf)

<http://montehogar.com/?p=10154>

[https://globalecotourismnews.com/wp-content/uploads/2022/06/Optimum\\_XP\\_\\_Crack\\_\\_Free\\_MacWin.pdf](https://globalecotourismnews.com/wp-content/uploads/2022/06/Optimum_XP__Crack__Free_MacWin.pdf)

http://love.pinkjelly.org/upload/files/2022/06/qxRn4If7Mac8ZSUMkO2e\_08\_5d62d4e3dc436b682981cdb051001935\_file.pdf [https://coopergoody.com/wp-content/uploads/2022/06/WordBanker\\_EnglishPortuguese\\_\\_Free\\_Latest.pdf](https://coopergoody.com/wp-content/uploads/2022/06/WordBanker_EnglishPortuguese__Free_Latest.pdf)

[http://amlakzamanzadeh.com/wp-content/uploads/2022/06/Torrent\\_Swapper\\_\\_Crack\\_\\_Free\\_MacWin.pdf](http://amlakzamanzadeh.com/wp-content/uploads/2022/06/Torrent_Swapper__Crack__Free_MacWin.pdf) <https://purosautoshartford.com/?p=30148>

<https://habubbd.com/s-4000-rcs-crack-incl-product-key-for-pc/>